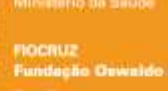

## **CHAMADA PÚBLICA – No 04/2024 MESTRADO PROFISSIONAL EM POLÍTICAS PÚBLICAS EM SAÚDE (MPPPS) – TURMA TEMÁTICA DE AVALIAÇÃO DE TECNOLOGIAS EM SAÚDE (ATS)**

# **ERRATA nº 01 Inscrições, Anexos X e XIII, pontuação final**

A Comissão de Seleção do Mestrado Profissional em Políticas Públicas em Saúde torna pública a Errata nº 01 da Chamada Pública– No 04/2024 referente à turma temática de Avaliação de Tecnologias em Saúde.

**No item 5.12** da referida chamada: **ONDE SE LÊ:** "...e fazer o upload no SIEF **LEIA SE:** "...e fazer *upload pelo link* [acesso.fiocruz.br](https://sso.fiocruz.br/authenticationendpoint/login.do?RelayState=https%3A%2F%2Facesso.fiocruz.br%2Fmeu-acesso&commonAuthCallerPath=%2Fsamlsso&forceAuth=false&passiveAuth=false&tenantDomain=carbon.super&sessionDataKey=be96d6a4-c4e6-4644-99fc-d72da4c6d0c0&relyingParty=ACESSO&type=samlsso&sp=ACESSO&isSaaSApp=false&authenticators=OpenIDConnectAuthenticator%3AGOV.BR%3BBasicAuthenticator%3ALOCAL)

**No item 5.13** da referida chamada:

**ONDE SE LÊ:** "...e fazer o upload no SIEF

**LEIA SE:** "...e fazer *upload pelo link* [acesso.fiocruz.br](https://sso.fiocruz.br/authenticationendpoint/login.do?RelayState=https%3A%2F%2Facesso.fiocruz.br%2Fmeu-acesso&commonAuthCallerPath=%2Fsamlsso&forceAuth=false&passiveAuth=false&tenantDomain=carbon.super&sessionDataKey=be96d6a4-c4e6-4644-99fc-d72da4c6d0c0&relyingParty=ACESSO&type=samlsso&sp=ACESSO&isSaaSApp=false&authenticators=OpenIDConnectAuthenticator%3AGOV.BR%3BBasicAuthenticator%3ALOCAL)

**No item 12.1** da referida chamada:

**ONDE SE LÊ:** A pontuação final do(a) candidato(a) que não for reprovado em qualquer das etapas, seguirá a seguinte fórmula NF (nota final) =  $[(1<sup>a</sup> etaga: andi)$  análise de currículo, valendo máximo de 10,0 pontos x 2 (Peso 1) + (2ª etapa: Anteprojeto e carta de intenções, valendo máximo de 10,0 pontos) x 2 (Peso 2) + (3ª etapa: Entrevista valendo máximo de 10,0 pontos) x 2 (Peso 3)] /6.

**LEIA SE**: 12.1 A pontuação final do(a) candidato(a) que não for reprovado em qualquer das etapas, seguirá a seguinte fórmula NF (nota final) = [(1ª etapa: análise de currículo, valendo máximo de 10,0 pontos **x 1** (Peso 1) + (2ª etapa: Anteprojeto e carta de intenções, valendo máximo de 10,0 pontos) x 2 (Peso 2) + (3ª etapa: Entrevista valendo máximo de 10,0 pontos) **x 3** (Peso 3)] /6.

**No ANEXO X** da referida chamada: **ONDE SE LÊ**: Análise de currículo **LEIA SE:** Análise de **Currículo Vitae**

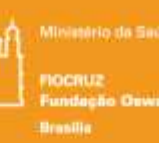

#### **No ANEXO XIII** da referida chamada:

### **ONDE SE LÊ:**

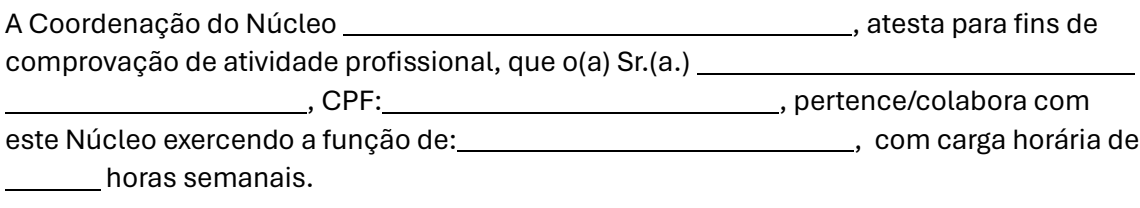

#### **LEIA SE:**

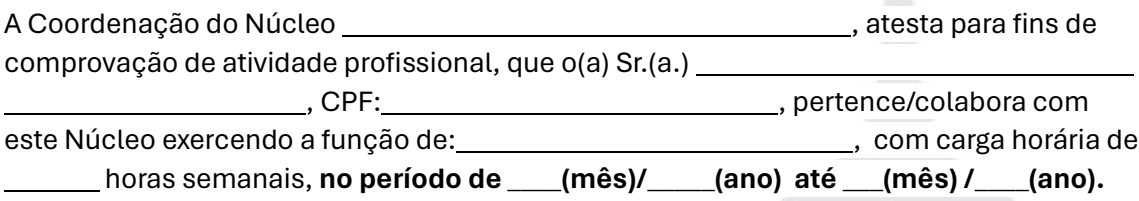

## **OBSERVAÇÕES PARA INCLUSÃO DE DOCUMENTOS OBRIGATÓRIOS DE INSCRIÇÃO**

1. Na lista de documento obrigatórios do sistema de inscrição [\(acesso.fiocruz.br\)](https://sso.fiocruz.br/authenticationendpoint/login.do?RelayState=https%3A%2F%2Facesso.fiocruz.br%2Fmeu-acesso&commonAuthCallerPath=%2Fsamlsso&forceAuth=false&passiveAuth=false&tenantDomain=carbon.super&sessionDataKey=be96d6a4-c4e6-4644-99fc-d72da4c6d0c0&relyingParty=ACESSO&type=samlsso&sp=ACESSO&isSaaSApp=false&authenticators=OpenIDConnectAuthenticator%3AGOV.BR%3BBasicAuthenticator%3ALOCAL), observe a correspondência dos nomes dos anexos, conforme segue:

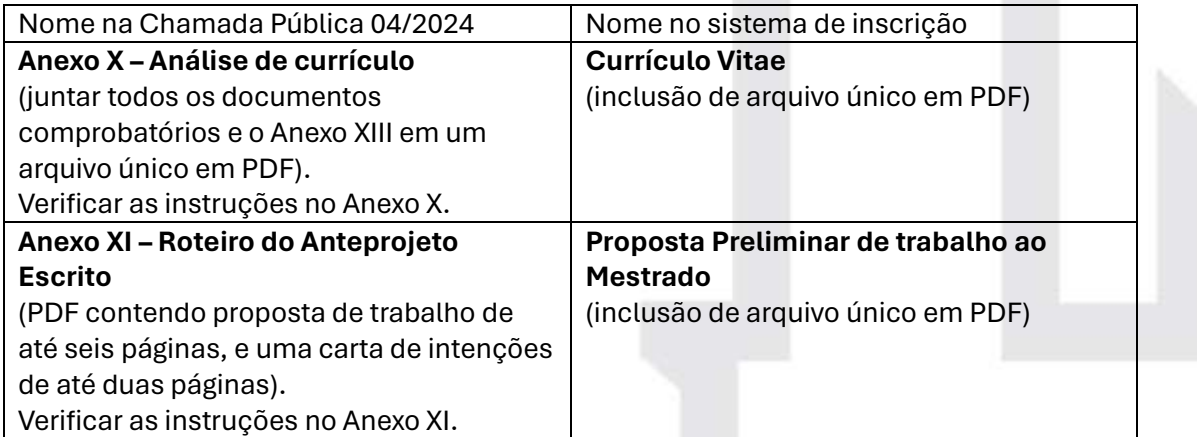